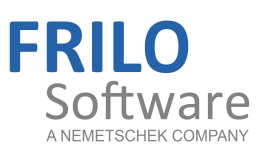

# Berechnungsgrundlagen HO2+

FRILO Software GmbH

www.frilo.eu

info@frilo.eu

Stand: 04.09.2018

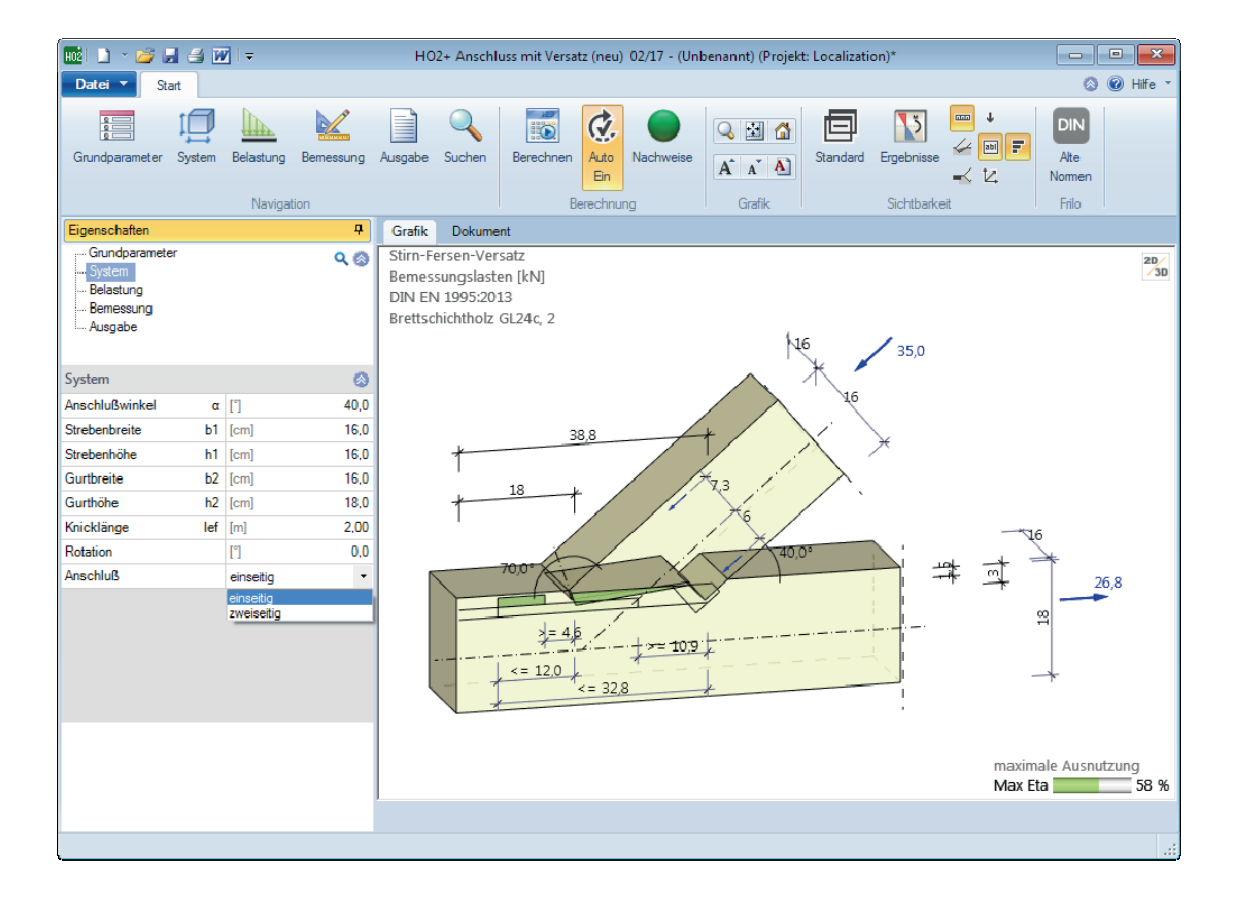

# Berechnungsgrundlagen HO2+

### **Inhaltsverzeichnis**

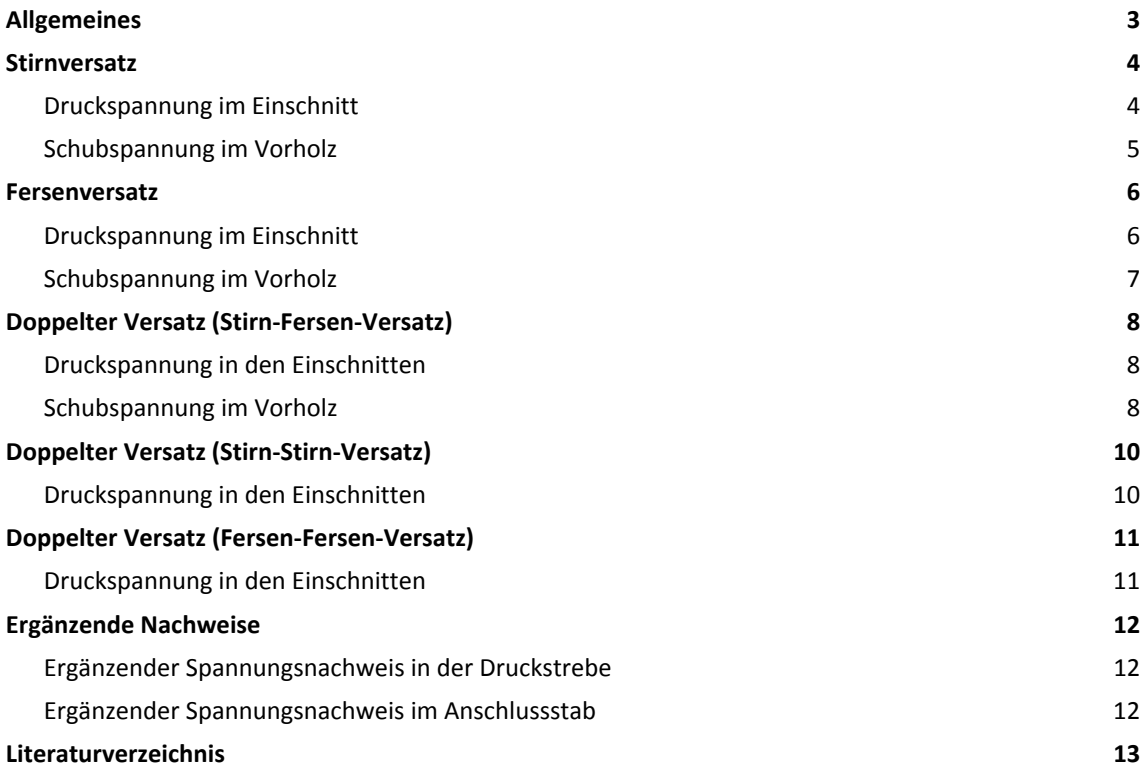

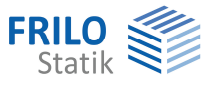

# <span id="page-2-0"></span>**Allgemeines**

Die pure Euronorm EN 1995 enthält keine speziellen Regelungen zu Versätzen.

Dies bedeutet jedoch nicht, dass man Versätze nach EN 1995 nicht nachweisen könnte.

Es handelt sich bei den Versätzen grundsätzlich um ein Druckspannungsproblem unter einem Winkel in dem jeweiligen Einschnitt und ein Schubproblem in der jeweiligen Scherfuge des Vorholzes.

Solche Nachweise können auch mit den Werkzeugen der puren Euronorm geführt werden!

Die Nationalen Anhänge definieren in der Regel Anwendungsgrenzen, Vereinfachungen und nationale Besonderheiten.

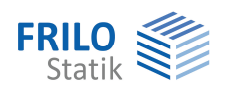

# <span id="page-3-0"></span>**Stirnversatz**

### <span id="page-3-1"></span>**Druckspannung im Einschnitt**

Es ist nachzuweisen, dass die zulässige Druckspannung in der Kontaktfläche des Einschnitts eingehalten wird:

$$
\frac{\sigma_{c,\alpha,d}}{f_{c,\alpha,d}} \le 1 \text{ (6.16), bzw. NA-Deutschland:(NA.161)}
$$

Der Kraft-Faser-Winkel  $\alpha = \frac{\gamma}{2}$ , wobei  $\gamma$  = Winkel zwischen

Druckstrebe und Anschlussstab

$$
\sigma_{c,\alpha,d} = \frac{F_{struct,d} \cdot \cos^2 \alpha}{b_{min} \cdot t_v}
$$
  

$$
f_{c,\alpha,d} = \frac{f_{c,0,d}}{\frac{f_{c,0,d}}{k_{c,90} \cdot f_{c,90,d}} \cdot \sin^2 \alpha + \cos^2 \alpha}
$$
 (implizit in 6.16)

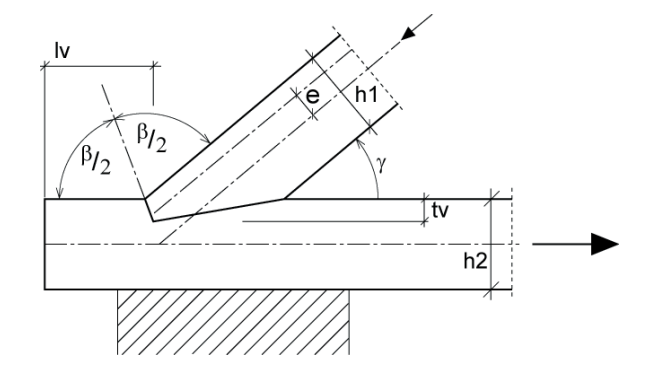

Nach NA-Deutschland darf die Druckfestigkeit unter einem Winkel abweichend nach (NA.163) berechnet werden:

$$
f_{c,\alpha,d} = \frac{f_{c,0,d}}{\sqrt{\left(\frac{f_{c,0,d}}{2 \cdot f_{c,90,d}} \cdot \sin^2 \alpha\right)^2 + \left(\frac{f_{c,0,d}}{2 \cdot f_{v,d}} \cdot \sin \alpha \cdot \cos \alpha\right)^2 + \cos^4 \alpha}}
$$
 (NA.163)

Durch Auflösen der einzuhaltenden Bedingung nach F<sub>strut,d</sub> ergibt sich eine zulässige Strebendruckkraft:

$$
R_{strut,d}=\frac{b_{min}\cdot t_v\cdot f_{c,\alpha,d}}{\cos^2\alpha}
$$

Für die Begrenzung der Einschnitttiefen sind die jeweiligen Vorschriften der NAs zu beachten! Die maximale Einschnitttiefe ist im NA-Deutschland wie folgt begrenzt: (NA.160)

$$
t_v \leq \frac{h}{4} \text{ für } \gamma \leq 50^\circ
$$
  

$$
t_v \leq \frac{h}{6} \text{ für } \gamma > 60^\circ
$$

Zwischenwerte dürfen linear interpoliert werden.

Durch Auflösen der einzuhaltenden Bedingung nach t<sub>v</sub> ergibt sich:

$$
t_{v,req} = \frac{F_{struct,d} \cdot cos^2 \alpha}{b_{min} \cdot f_{c,\alpha,d}}
$$

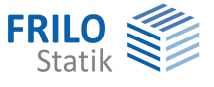

## <span id="page-4-0"></span>**Schubspannung im Vorholz**

Es ist folgende Bedingung nachzuweisen:

d v,d  $\frac{\tau_{d}}{f_{v,d}}$   $\leq$  1 (6.13), bzw. im NA-Deutschland NCI NA.12.1, (NA.4)

Der Kraft-Faser-Winkel für den Schubnachweis ist  $\alpha = \gamma$ 

$$
\tau_d = \frac{F_{struct,d} \cdot \text{cos}\,\alpha}{b_{ef} \cdot l_{v,ef}}
$$

mit  $b_{\text{ef}} = b_{\text{min}} \cdot k_{\text{cr}}$ 

$$
\text{und } I_{v,ef} = \min \begin{cases} I_v \\ 8 \cdot t_v \end{cases}
$$

Im Vorholz stellt sich eine Scherspannungsverteilung ein, die eine ausgeprägte Spitze am Einschnitt aufweist und dann sehr schnell abfällt. Die Scherspannung ist somit nur über einen bestimmten Bereich wirksam, der laut Norm mit  $8 \cdot t_v$  abgeschätzt wird. (NCI NA.12.1, (NA.4))

Daher wird die rechnerisch ansetzbare Vorholzlänge auf  $I_{v,ef} \leq 8 \cdot t_v$  begrenzt.

Durch Auflösen der einzuhaltenden Bedingung nach I<sub>v</sub> ergibt sich:

$$
I_{v,req} = \frac{F_{struct,d} \cdot cos \alpha}{b_{ef} \cdot f_{v,d}}
$$

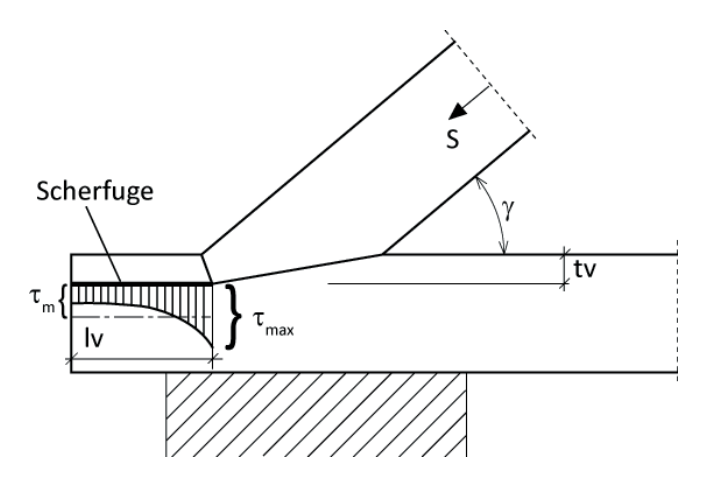

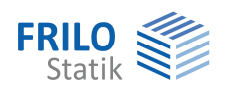

# <span id="page-5-0"></span>**Fersenversatz**

### <span id="page-5-1"></span>**Druckspannung im Einschnitt**

Es ist nachzuweisen, dass die zulässige Druckspannung in der Kontaktfläche des Einschnitts eingehalten wird:

$$
\frac{\sigma_{c,\alpha,d}}{f_{c,\alpha,d}}\!\leq\!1\text{ (NA.161)}
$$

Der Kraft-Faser-Winkel  $\alpha = \gamma$ , wobei  $\gamma$  = Winkel zwischen Druckstrebe und Anschlussstab

$$
\sigma_{c,\alpha,d} = \frac{F_{struct,d} \cdot \cos \alpha}{b_{\min} \cdot t_v}
$$

$$
f_{c,\alpha,d} = \frac{f_{c,0,d}}{\frac{f_{c,0,d}}{k_{c,90} \cdot f_{c,90,d}} \cdot \sin^2 \alpha + \cos^2 \alpha} \quad (6.16)
$$

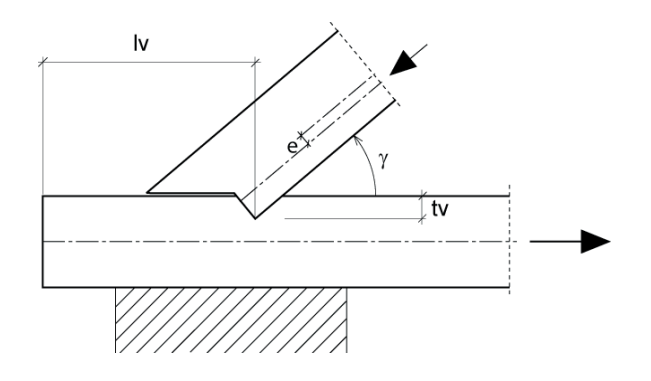

Nach NA-Deutschland darf die Druckfestigkeit unter einem Winkel abweichend nach (NA.163) berechnet werden:

$$
f_{c,\alpha,d} = \frac{f_{c,0,d}}{\sqrt{\left(\frac{f_{c,0,d}}{2 \cdot f_{c,90,d}} \cdot \sin^2 \alpha\right)^2 + \left(\frac{f_{c,0,d}}{2 \cdot f_{v,d}} \cdot \sin \alpha \cdot \cos \alpha\right)^2 + \cos^4 \alpha}}
$$
 (NA.163)

Durch Auflösen der einzuhaltenden Bedingung nach F<sub>strut,d</sub> ergibt sich eine zulässige Strebendruckkraft:

$$
R_{strut,d} = \frac{b_{min} \cdot t_v \cdot f_{c,\alpha,d}}{cos\alpha}
$$

Die Begrenzung der Einschnitttiefen ist zu beachten! Siehe Erläuterung unter Stirn-Versatz.

Durch Auflösen der einzuhaltenden Bedingung nach t<sub>v</sub> ergibt sich:

$$
t_{v,req} = \frac{F_{struct,d} \cdot cos \alpha}{b_{min} \cdot f_{c,\alpha,d}}
$$

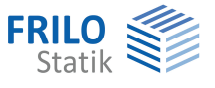

# <span id="page-6-0"></span>**Schubspannung im Vorholz**

Es ist folgende Bedingung nachzuweisen:

$$
\frac{\tau_d}{f_{v,d}}\!\leq\!1
$$

Der Kraft-Faser-Winkel für den Schubnachweis ist  $\alpha = \gamma$ 

$$
\tau_d = \frac{F_{struct,d} \cdot \cos\alpha}{b_{ef} \cdot l_{v,ef}}
$$

mit  $b_{ef} = b_{min} \cdot k_{cr}$ 

$$
\text{und } I_{v,ef} = \min \begin{cases} I_v \\ 8 \cdot t_v \end{cases}
$$

Die Begrenzung der rechnerisch ansetzbaren Vorholzlänge wurde bereits unter Stirn-Versatz erläutert. Durch Auflösen der einzuhaltenden Bedingung nach I<sub>v</sub> ergibt sich:

$$
I_{v,req} = \frac{F_{struct,d} \cdot cos \alpha}{b_{ef} \cdot f_{v,d}}
$$

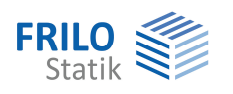

# <span id="page-7-0"></span>**Doppelter Versatz (Stirn-Fersen-Versatz)**

### <span id="page-7-1"></span>**Druckspannung in den Einschnitten**

Die zulässige Strebendruckkraft errechnet sich durch Addition der zulässigen Druckkräfte der beiden Einschnitte:

$$
R_{1,d}=R_{Stirn,d}=\frac{b_{min}\cdot t_{v,1}\cdot f_{c,\alpha,d}}{\cos^2\alpha}\;\; mit\;\;\alpha=\frac{\gamma}{2}\;;\;\gamma=Winkel
$$

zwischen Druckstrebe und Anschlussstab

$$
R_{2,d}=R_{\text{Ferse},d}=\frac{b_{min}\cdot t_{v,2}\cdot f_{c,\alpha,d}}{\text{cos}\,\alpha}\;\; mit\;\;\alpha\!=\!\gamma
$$

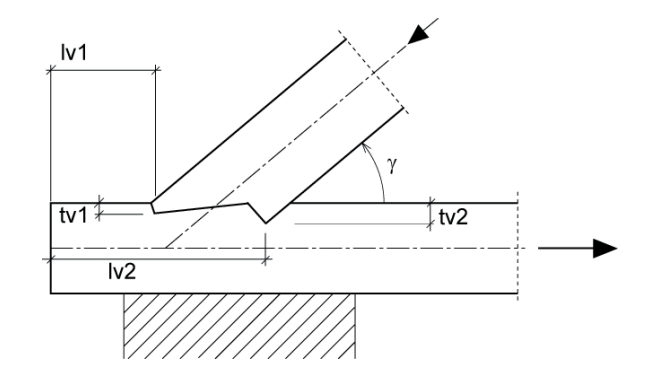

Die gesamte aufnehmbare Kraft kann der vorhandenen gegenüber gestellt werden:

$$
R_{\text{tot},d} = R_{\text{Stirn},d} + R_{\text{Ferse},d}
$$
  

$$
\frac{F_{\text{strut},d}}{R_{\text{tot},d}} \le 1
$$

Die Begrenzung der Einschnitttiefen ist zu beachten! Siehe Erläuterung unter Stirn-Versatz.

Zusätzlich gelten für die Differenz zwischen den Einschnitttiefen: Laut DIN 1052 soll  $t_{v,1} \le t_{v,2} - 1$ cm, laut ÖNorm B 1995:2015 sogar  $t_{v,1} \le t_{v,2} - 1$ ,5cm !

Da sich die Einschnitttiefen gegenseitig beeinflussen, erfolgt die Ermittlung der erforderlichen Einschnitttiefen bei doppelten Versätzen unter der baupraktischen Annahme, dass näherungsweise  $t_{v,1} = 0.8 \cdot t_{v,2}$ 

### <span id="page-7-2"></span>**Schubspannung im Vorholz**

Es ergeben sich 2 Scherfugen.

Die erste Scherfuge muss den horizontalen Kraftanteil aus dem vorderen Stirnversatz aufnehmen:

$$
\frac{\tau_{d,1}}{f_{v,d}}\!\leq\!1
$$

Der Kraft-Faser-Winkel für den Schubnachweis ist  $\alpha = \gamma$ 

Die Aufteilung der Strebendruckkraft in die beiden Einschnitte erfolgt nach dem Verhältnis der aufnehmbaren Druckkräfte:

$$
F_{1,d} = F_{\text{stim},d} = F_{\text{strut},d} \cdot \frac{R_{\text{stirn},d}}{R_{\text{tot},d}}
$$

$$
\tau_{1,d} = \frac{F_{1,d} \cdot \cos \alpha}{b_{\text{ef},1} \cdot I_{v,\text{ef},1}}
$$
mit  $b_{\text{ef},1} = b_{\text{min}} \cdot k_{\text{cr},1}$   
und  $I_{v,\text{ef},1} = \min \begin{cases} I_{v,1} \\ 8 \cdot t_{v,1} \end{cases}$ 

Wegen der nichtlinearen Schubspannungsverteilung (siehe Erläuterung bei Stirn-Versatz) wird die maximal ansetzbare rechnerische Vorholzlänge für die erste Scherfuge auf  $I_{\text{v ef1}} \leq 8 \cdot t_{\text{v1}}$  begrenzt.

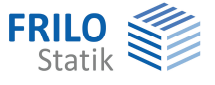

Die 2. Scherfuge muss den vollständigen horizontalen Kraftanteil der Druckstrebenkraft aufnehmen!

$$
\frac{\tau_{d,2}}{f_{v,d}}\!\leq\!1
$$

Der Kraft-Faser-Winkel für den Schubnachweis ist  $\alpha = \gamma$ 

$$
\tau_{d,2}=\frac{F_{struct,d}\cdot cos\alpha}{b_{ef,2}\cdot I_{v,ef,2}}
$$

mit  $b_{ef,2} = b_{min} \cdot k_{cr,2}$ 

mit 
$$
I_{v,ef,2} = I_{v,ef,2,1} + I_{v,ef,2,2}
$$

 $I_{v,ef,2,1} = min \begin{cases} I_{v,1} \\ 8 \cdot t \end{cases}$ 

mit

$$
\begin{aligned}\n\text{V}_{y,\text{ef},2,1} & \dots & \text{S} \cdot \text{t}_{y,1} \\
\text{I}_{y,\text{ef},2,2} &= \min \begin{cases} \text{I}_{y,12} \\
 \text{S} \cdot \text{t}_{y,2} \\
 \text{S} \cdot \text{t}_{y,2} \n\end{cases}\n\end{aligned}
$$

v,ef,2,1  $^{-11111}$  8 · t<sub>v,1</sub>

v,1

l

#### **Variante 1:**

Die zweite Scherfuge muss die gesamte Horizontallast abtragen – hierbei ist jedoch zu beachten, dass der hintere Bereich der Scherfuge (an der Ferse) nur den horizontalen Kraftanteil aufnehmen muss, der im Bereich der Ferse eingeleitet wird, während im vorderen Teil der Scherfuge die horizontale Kraft aus dem Stirnversatz hinzukommt und dadurch eine zweite Spannungsspitze entsteht, die wiederum auf einem Bereich  $I_{v,ef,1}$  abgebaut wird.

Die Verteilung der Scherspannung erfolgt daher in 2 Bereichen:

Zum einen zwischen den beiden Einschnitten, wobei auch hier zu beachten ist, dass nicht eine größere Länge als  $I_{v,12} \leq 8 \cdot t_{v,2}$  berücksichtigt werden darf.

Zum anderen kommt der Bereich nach dem vorderen Einschnitt mit  $I_{v,ef,1} \leq 8 \cdot t_{v,1}$  .dazu.

Die Scherspannung darf somit insgesamt auf einen Bereich  $I_{v,ef,2} = I_{v,ef,2,1} + I_{v,ef,2,2}$  verteilt werden!

#### **Variante 2:**

Ein konservativere Abschätzung wäre die Vernachlässigung der getrennten Krafteinleitung, die sich durch den vorderen Stirnversatz ergibt, und somit eine Verteilung der Scherspannung auf eine Länge  $I_{v \text{ef}}$ ,  $\leq 8 \cdot t_{v}$ , .

#### **Anwendung im Programm:**

Das Programm rechnet grundsätzlich nach der genaueren Variante 1.

Bei sehr kleinen vorderen Versatztiefen t<sub>v.1</sub> kann es bei der ersten Variante zu einer numerischen Unterschreitung des konservativen Ansatzes mit  $I_{v,ef,2} \leq 8 \cdot t_{v,2}$  kommen. In diesem Fall wird als maximal rechnerisch ansetzbare Vorholzlänge der Wert aus der 2. (konservativen) Variante berücksichtigt.

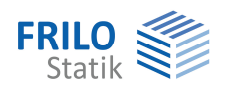

# <span id="page-9-0"></span>**Doppelter Versatz (Stirn-Stirn-Versatz)**

Die Nachweise erfolgen analog zum Stirn-Fersen-Versatz.

Lediglich der Nachweis der zulässigen Strebendruckkraft unterscheidet sich wie folgt:

## <span id="page-9-1"></span>**Druckspannung in den Einschnitten**

Die zulässige Strebendruckkraft errechnet sich durch Addition der zulässigen Druckkräfte der beiden Einschnitte:

$$
R_{1,d} = R_{1,Stirn,d} = \frac{b_{min} \cdot t_{v,1} \cdot f_{c,\alpha,d}}{\cos^2 \alpha} \text{ mit } \alpha = \frac{\gamma}{2}
$$

$$
R_{2,d}=R_{2,Stirn,d}=\frac{b_{min}\cdot t_{v,2}\cdot f_{c,\alpha,d}}{\cos^2\alpha}\ \text{mit}\ \alpha=\frac{\gamma}{2}
$$

Die gesamte aufnehmbare Kraft kann der vorhandenen gegenüber gestellt werden:

$$
R_{\text{tot},d} = R_{1,\text{Stirn},d} + R_{2,\text{Stirn},d}
$$

strut,d tot,d  $\frac{F_{struct,d}}{R_{tot,d}} \leq 1$ 

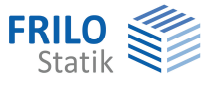

# <span id="page-10-0"></span>**Doppelter Versatz (Fersen-Fersen-Versatz)**

Die Nachweise erfolgen analog zum Stirn-Fersen-Versatz.

Lediglich der Nachweis der zulässigen Strebendruckkraft unterscheidet sich wie folgt:

# <span id="page-10-1"></span>**Druckspannung in den Einschnitten**

Die zulässige Strebendruckkraft errechnet sich durch Addition der zulässigen Druckkräfte der beiden Einschnitte:

$$
R_{1,d}=R_{1,\text{Ferse},d}=\frac{b_{min}\cdot t_{v,1}\cdot f_{c,\alpha,d}}{\cos\alpha}\ \, \text{mit}\ \, \alpha=\gamma
$$

$$
R_{2,d}=R_{2, Ferse, d}=\frac{b_{min}\cdot t_{v,2}\cdot f_{c,\alpha,d}}{cos\alpha} \text{ mit } \alpha=\gamma
$$

Die gesamte aufnehmbare Kraft kann der vorhandenen gegenüber gestellt werden:

$$
R_{\text{tot},d} = R_{1,\text{Ferse},d} + R_{2,\text{Ferse},d}
$$

$$
\frac{F_{\text{strut},d}}{S} \le 1
$$

 $R_{\text{tot},d}$ 

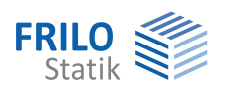

# <span id="page-11-0"></span>**Ergänzende Nachweise**

### <span id="page-11-1"></span>**Ergänzender Spannungsnachweis in der Druckstrebe**

Durch Ausmittigkeiten kann es in der Druckstrebe zu Versatzmomenten kommen. Daher wird auch ein Spannungsnachweis für die Druckstrebe geführt.

Für den Fall, dass eine Knicklänge vorgegeben wird, kann auch ein Knicknachweis nach dem Ersatzstabverfahren geführt werden.

$$
\sigma_{c,0,d} = \frac{F_{struct,d}}{b_{struct} \cdot h_{struct}}
$$

$$
\sigma_{m,y,d} = \frac{F_{struct,d} \cdot e}{\frac{b_{struct} \cdot h_{struct}^2}{6}}
$$

# <span id="page-11-2"></span>**Ergänzender Spannungsnachweis im Anschlussstab**

mit

$$
\sigma_{t,0,d} = \frac{F_{chord,d}}{b_{chord} \cdot \left(h_{chord} - t_v\right)}
$$
\n
$$
\sigma_{m,y,d} = \frac{F_{chord,d} \cdot \frac{t_v}{2}}{\frac{b_{chord} \cdot \left(h_{chord} - t_v\right)^2}{6}}
$$

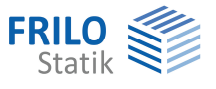

# <span id="page-12-0"></span>**Literaturverzeichnis**

- /1/ EN 1995-1-1:2004 + AC:2006 + A1:2008, deutsche Fassung 2010
- /2/ DIN EN 1995-1-1/NA:2013
- /3/ EN 1995-1-1 :2004/A2:2014, deutsche Fassung 2014
- /4/ Holzbau Statische Berechnungen Teil 1, Holzwirtschaftlicher Verlag der Arbeitsgemeinschaft Holz e.V., Düsseldorf 1988.
- /5/ Holzbau-Taschenbuch: Bemessungsbeispiele nach Eurocode 5, 11. Auflage, Ernst & Sohn, Berlin 2014
- /6/ Werner, Zimmer: Holzbau Teil 1, 3. Auflage, Springer Verlag 2004
- /7/ Colling: Holzbau Gundlagen, 1. Auflage, Vieweg Verlag 2004